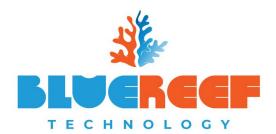

Phone: 08 8922 0000 Email: <u>help@bluereef.tech</u> Web: <u>www.bluereef.tech</u> Office: 20/119 Reichardt Road, Winnellie, NT, 0820 Post: P.O. Box 36992, Winnellie, NT, 0821 ABN: 63 133 867 571

# Phone System Web Portal

This document is a brief manual for how to use the web portal to accompany your extension on BlueReef Connects latest version of the hosted phone system.

Basic functions include address book, call from a web browser and more.

## Contents

| Logging into the PBX extension portal         | .3 |
|-----------------------------------------------|----|
| Making a call                                 | .4 |
| Address Book Calls, Adding & Editing Contacts | .4 |
| Direct Dial a number from the browser         | .5 |
| Key Features                                  | .6 |
| History                                       | .6 |
| Voice Mail                                    | .6 |
| DND                                           | .6 |
| Re-Direction                                  | .6 |

## Logging into the PBX extension portal

- 1. Go to the URL provided, which will look something like <u>https://\*\*\*.\*\*\*.connectyou.net.au</u> (BlueReef Connect will provide this to you upon setting up your new phone system)
- 2. At the login screen, enter your extension number (eg. 401) into the account field and your password for your extension, and click login.

|           | PBX Login                   |     |
|-----------|-----------------------------|-----|
| Account:  |                             | - 8 |
| Password: |                             | - 8 |
| Language: | English                     | - 8 |
|           | Remember login information. | - 1 |
|           | Login                       | - 1 |
|           |                             | _   |
|           |                             |     |

## Making a call

When making a call you can either type the number directly into the number field or click on the icon to bring up your address book.

### Address Book Calls, Adding & Editing Contacts

To call from the address book, click on the icon highlighted in the image below. This will bring up your address book window.

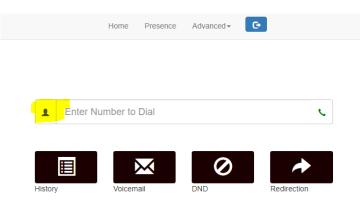

From the pop up window you are able to add new contacts (using the + icon), and edit existing contacts using the icon.

To call a contact, simply click on the number under the contact.

| Ad     | dress <mark>B</mark> ook |                                                                                                    | × |
|--------|--------------------------|----------------------------------------------------------------------------------------------------|---|
| +      |                          |                                                                                                    |   |
| Addres | ss Book                  |                                                                                                    |   |
| Sea    |                          |                                                                                                    |   |
| Aaro   | n Arnold<br>12345678     | ter and terms of the second second se |   |
| •      | 98765432                 |                                                                                                    |   |
| Arno   | ld Schwarzenegger        |                                                                                                    |   |
| 2      | 99999999                 |                                                                                                    |   |
| G      | 11111111                 |                                                                                                    |   |

At which point a pop up window will appear asking if you would like to make the call from your browser (using your computers microphone and speaker) or from your desk phone.

| Make Call                     | ×                      |
|-------------------------------|------------------------|
| Do you want to make the call? |                        |
|                               | Yes No Call from phone |

## Direct Dial a number from the browser

When you dial a number by keying it into the browser, it will call from the browser (and not give you the option of calling from the phone).

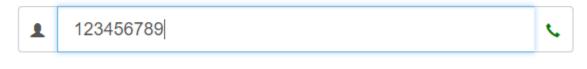

To make the call, simply enter in the number, and click on the phone icon.

The call will then start using your computers microphone and speakers.

## Key Features

Other key features on the main screen include the following;

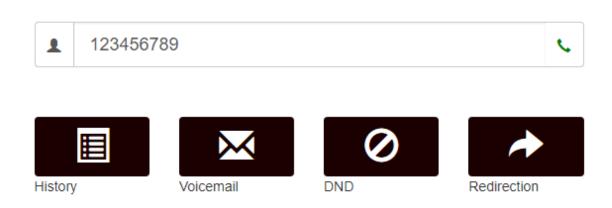

#### History

The history icon will give you a call log for that extension.

You are also able to re-call (with the option to call from browser or phone) any number from the history log by clicking on it.

#### Voice Mail

If you use Voice Mail to Email (which we setup by default) there will be no voice mail in this page, however if you don't, you can access & download voice mail messages from here.

#### DND

By clicking on DND, you can enable and disable the DND feature on the extension.

### **Re-Direction**

By clicking on re-direction, you can setup and turn off call direction for your extension.

Using the feature, you can also enable mobility (i.e. send calls to mobile phone if you don't pick up a call after x number of seconds.)

×

## Redirection

| Forward:                          | All calls             | * |
|-----------------------------------|-----------------------|---|
| Forward all calls to:             |                       |   |
| Mobility ^                        |                       |   |
| Call cell phone:                  | Don't call cell phone | • |
| Cell phone numbers                |                       |   |
| Cell phone numbers (inbound only) |                       |   |
| Voicemail answers on:             | Cell phone            | • |
| Receive Calls on App              | On Off                |   |
| Save                              |                       |   |